# MCC 134 Thermocouple DAQ HAT for Raspberry Pi®

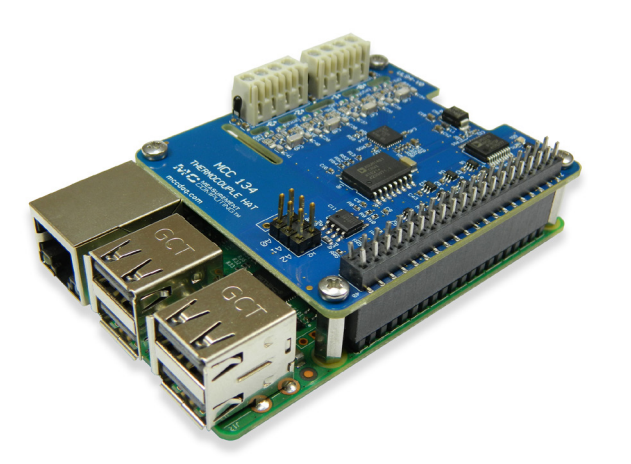

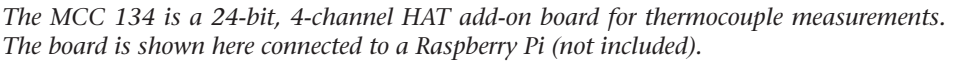

## **Overview**

The MCC 134 is a thermocouple measurement HAT (Hardware Attached on Top) designed for use with Raspberry Pi, the most popular single-board computer on the market today.

A HAT is an add-on board with a 40W GPIO (general purpose input/output) connector that conforms to the Raspberry Pi HAT specification.

The MCC 134 HAT provides four isolated thermocouple inputs. Up to eight MCC DAQ HATs can be stacked onto one Raspberry Pi.

## **Raspberry Pi Interface**

The MCC 134 header plugs into the 40-pin general purpose I/O (GPIO) connector on a user-supplied Raspberry Pi. The MCC 134 was tested for use with all Raspberry Pi models with the 40-pin GPIO connector.

## **HAT Configuration**

HAT configuration parameters are stored in an on-board EEPROM that allows the Raspberry Pi to automatically set up the GPIO pins when the HAT is connected.

### **Stackable HATs**

Up to eight MCC DAQ HAT boards can be stacked onto a single Raspberry Pi. Users can mix and match MCC HAT models in the stack.

## **Thermocouple Input**

Users can connect up to four differential thermocouples (TC) to the MCC 134 input channels. TC types are software-selectable per channel. TC values can be updated every 1 second, minimum.

Thermocouple inputs are electrically isolated from the Raspberry Pi to minimize noise and provide protection from harsh electrical environments.

#### **Cold-Junction Compensation**

The MCC 134 has three high-resolution cold-junction compensation (CJC) sensors.

### **Open-Thermocouple Detection**

The MCC 134 is equipped with openthermocouple detection (OTD) for all TC input channels so users can monitor the board for broken or disconnected thermocouples.

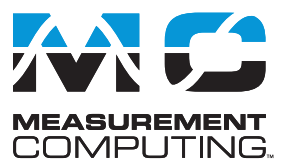

### **Features**

- **• Four isolated thermocouple inputs**
- **24-bit A/D converter**
- **• 1 second update interval, minimum**
- **• Thermocouple types J, K, R, S, T, N, E, and B supported**
- **• Cold junction compensation**
- **• Linearization**
- **• Screw terminal connections**
- **• Stack up to eight MCC HATs onto a single Raspberry Pi**

#### **Software**

**• MCC DAQ HAT Library; available on GitHub**

#### **Supported Operating Systems**

**• Linux**®

#### **Programming API**

**• C, C++, Python**

## **Power**

The MCC 134 is powered with 3.3 V and 5 V provided by the Raspberry Pi through the GPIO header connector.

## **MCC DAQ HAT Library**

The open-source MCC DAQ HAT Library of commands in C/C++ and Python allows users to develop applications on the Raspberry Pi using Linux.

The library is available to download from GitHub. Comprehensive API and hardware documentation is available.

The MCC DAQ HAT Library supports operation with multiple MCC DAQ HATs running concurrently.

Console-based and user interface (UI) example programs are available.

# MCC 134 Block Diagram

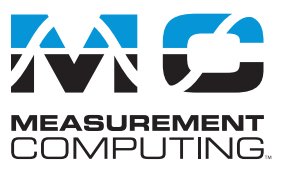

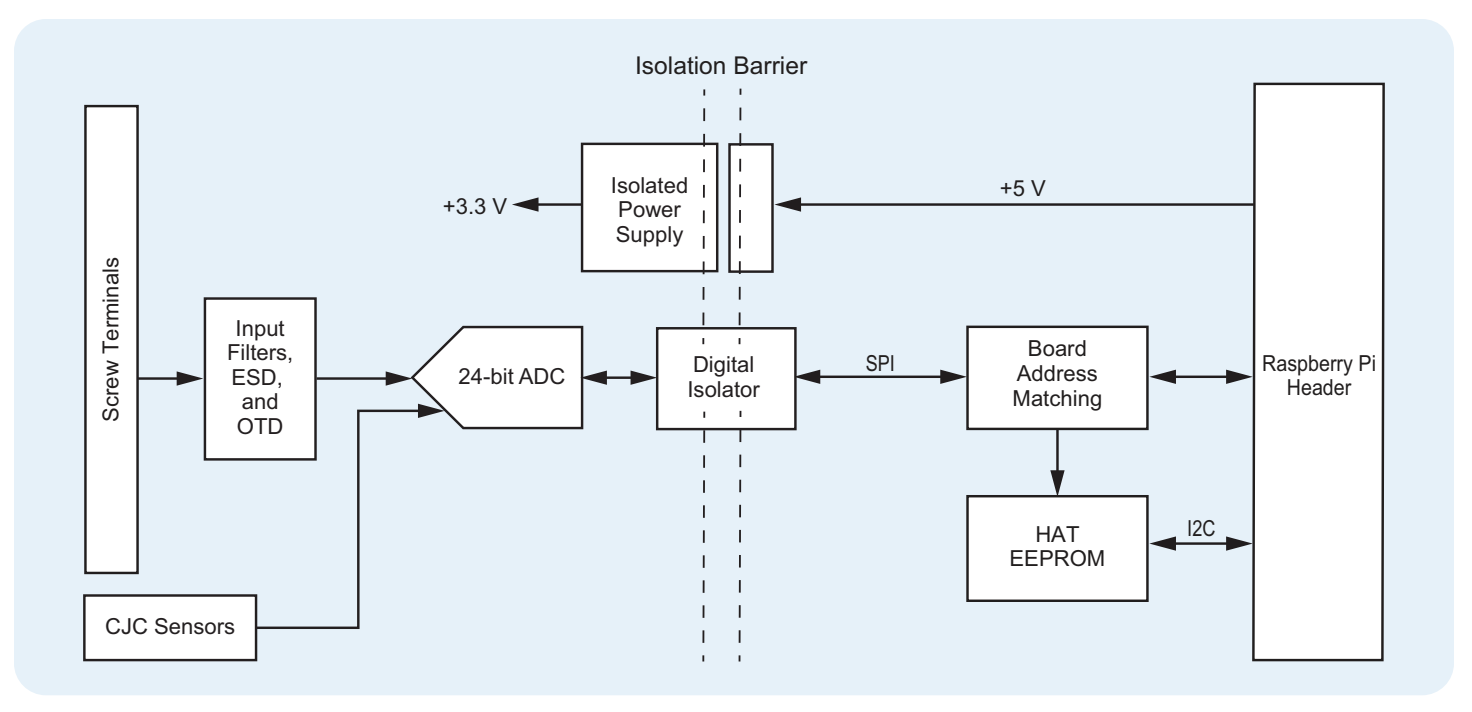

# **Best Practices for Accurate Thermocouple Measurements**

The MCC 134 should achieve results within the maximum thermocouple accuracy specifications when operating within the documented environmental conditions. Operating in conditions with excessive temperature transients or airflow may affect results. In most cases, the MCC 134 will achieve the typical specifications. To achieve the most accurate thermocouple readings, MCC recommends the following practices:

- *Reduce the load on the Raspberry Pi processor.* Running a program that fully loads all 4 cores on the Raspberry Pi processor can raise the temperature of the processor above 70 °C. Running a program that only loads 1 core will operate approximately 20 °C cooler.
- *Minimize environmental temperature variations.* Place the MCC 134 away from heat or cooling sources that cycle on and off. Sudden environmental changes may lead to increased errors.
- *Provide a steady airflow, such as from a fan*. A steady airflow can dissipate heat and reduce errors.
- *When configuring multiple MCC DAQ Hats in a stack, position the MCC 134 farthest from the Raspberry Pi board.* Since the Raspberry Pi is a significant heat source, placing the MCC 134 farthest from the Pi will increase accuracy.

For additional information, refer to the Measuring Thermocouples with the Raspberry Pi and the MCC 134 Tech Tip.

# **Stackable**

Connect up to eight MCC DAQ HATs onto a single Raspberry Pi. Configure onboard jumpers to identify each board in the stack.

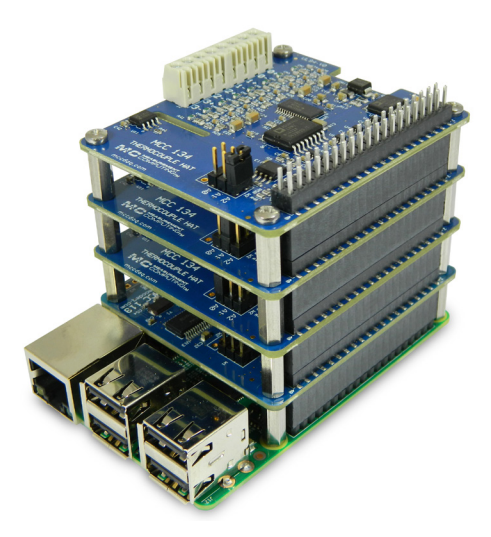

# MCC 134 Example Programs

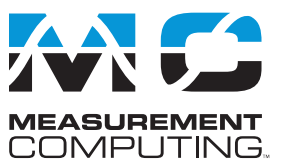

# **MCC DAQ HAT Examples**

The MCC DAQ HAT Library includes example programs developed in C/C++ and Python that users can run to become familiar with the DAQ HAT library and boards; source code is included.

## **Console-Based (C/C++)**

The compiled console example reads and displays the value of each thermocouple channel in a software timed loop.

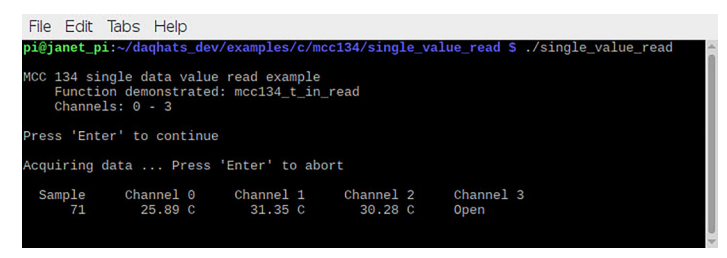

*Continuously read and display the value of each thermocouple input* 

## **User Interface**

Example programs featuring a user interface are provided in different formats. Examples of each are shown here.

### **DataLogger (C/C++)**

The datalogger example acquires data from the MCC 134, displays the data on a strip chart, and logs the data to a CSV file. This example can be run from the terminal.

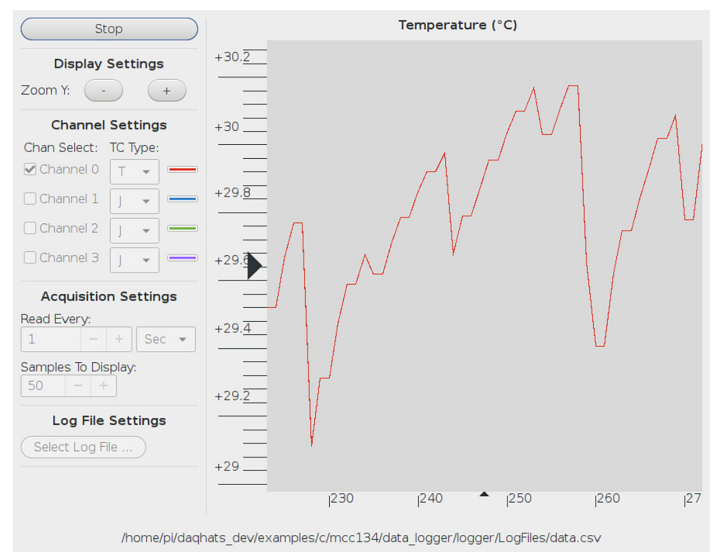

*Configure options, plot data on a strip chart, and log data to a file*

### **Web Server (Python)**

The web server example lets users configure acquisition options and view acquired data from a browser window. This example is written for Python (source included).

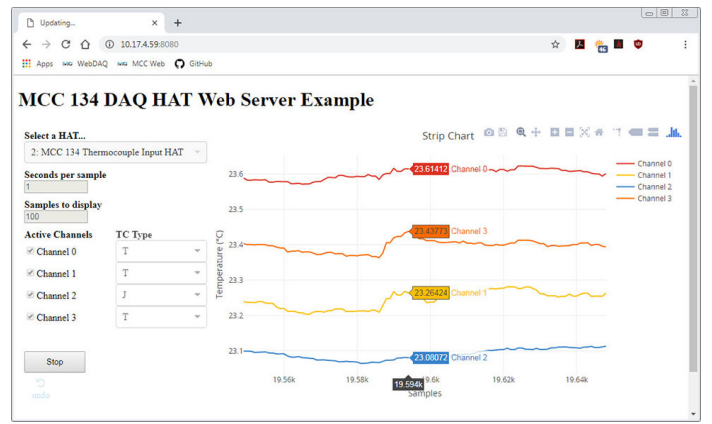

*Configure options and view strip chart data from your browser*

#### **IFTTT Applet (Python)**

IFTTT (If This Then That) is a free web-based service that interacts with apps and hardware to automate various functions. An IFTTT account is required.

The DAQ HAT Library includes two IFTTT example programs written for Python (source included):

- The logging example reads one channel at regular intervals and writes the data to a Google Sheets spreadsheet. Users can remotely monitor the spreadsheet from Google Drive (shown below).
- The alarm example monitors one channel and sends an email if the channel value meets specified criteria.

|                                  | C 企 自 https://docs.google.co ☆               |              | 入<br>-23      | ÷<br>O<br>h     |
|----------------------------------|----------------------------------------------|--------------|---------------|-----------------|
|                                  | <b>EXAPPS MC WebDAQ MC MCC Web CO</b> GitHub |              | $\rightarrow$ | Other bookmarks |
|                                  | TempData <b>x</b>                            |              |               |                 |
| 囯                                | File Edit View Insert                        | Format<br>Da |               |                 |
|                                  | <u>   100% v   8 % .0 .00</u> 123 v          |              |               |                 |
|                                  |                                              |              |               |                 |
| fx                               |                                              |              |               |                 |
|                                  |                                              |              |               |                 |
|                                  | A                                            | B            | c             | D               |
| T.                               | February 18, 2019 at 09:17AM                 | 23.28        |               |                 |
|                                  | February 18, 2019 at 09:22AM                 | 24.32        |               |                 |
| $\overline{2}$<br>$\overline{3}$ | February 18, 2019 at 09:27AM                 | 24.43        |               |                 |
| 4                                | February 18, 2019 at 09:32AM                 | 24.56        |               |                 |
|                                  | February 18, 2019 at 09:38AM                 | 25.1         |               |                 |
| 5<br>6                           | February 18, 2019 at 09:43AM                 | 12.54        |               |                 |
| $\overline{7}$                   | February 18, 2019 at 09:48AM                 | 7.75         |               |                 |

*Remotely monitor acquired data from your browser*

# MCC 134 Specifications

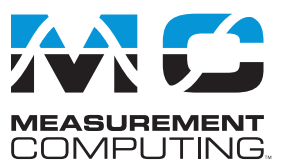

All specifications are subject to change without notice. Typical for 25 °C unless otherwise specified.

#### **Thermocouple input**

**A/D converters:** Delta-Sigma **ADC resolution:** 24 bits **Number of channels:** 4 **Input isolation Between input and Raspberry Pi ground:** 500 Vpk withstand max **Differential input voltage range:** ±78.125 mV **Common mode voltage range Between any CHx+ or – input and any other input:** 0.8 V max **Absolute maximum input voltage Between any two TCx inputs:** ±25 V (power on), ±25 V (power off) **Differential input impedance:** 40 MΩ

**Input current:** 83 nA Common mode rejection  $(f_{\text{IN}} = 50 \text{ Hz or } 60 \text{ Hz})$ : 100 dB **Update interval: 1 second min Open thermocouple detect response time:** 2 seconds **Recommended Warm-up time:** 15 minutes min **Calibration method**: Factory

#### **Compatible thermocouples**

**J:** –210 °C to 1200 °C **K:** –270 °C to 1372 °C **R:** –50 °C to 1768 °C **S:** –50 °C to 1768 °C **T:** –270 °C to 400 °C **N:** –270 °C to 1300 °C E: –270 °C to 1000 °C B: 50 °C to 1820 °C

#### **Accuracy**

#### **Thermocouple measurement accuracy**

Thermocouple accuracy specifications, including typical CJC measurement error. All specifications are  $(\pm)$ .

- Note 1: Thermocouple measurement accuracy specifications include polynomial linearization, cold-junction compensation error, and system noise. Accuracies shown do not include inherent thermocouple error or large temperature gradients across the board. Contact your thermocouple supplier for details on the inherent thermocouple accuracy error. The accuracy specifications assume the device has been warmed up for the recommended 15 minutes.
- Note 2: To avoid excessive cold-junction compensation errors, operate the device in a stable temperature environment and away from heat sources that could cause temperature gradients across the board. Refer to the documentation for ways to decrease this error.
- Note 3: When thermocouples are attached to conductive surfaces, the voltage differential between multiple thermocouples must remain within ±0.8 V. For best results MCC recommends using electrically insulated thermocouples when possible.

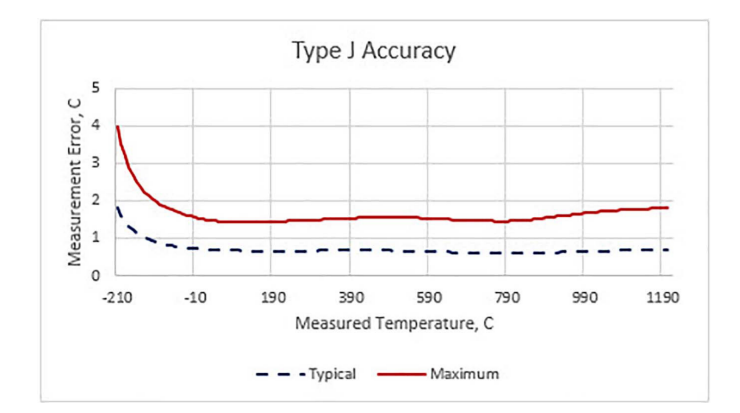

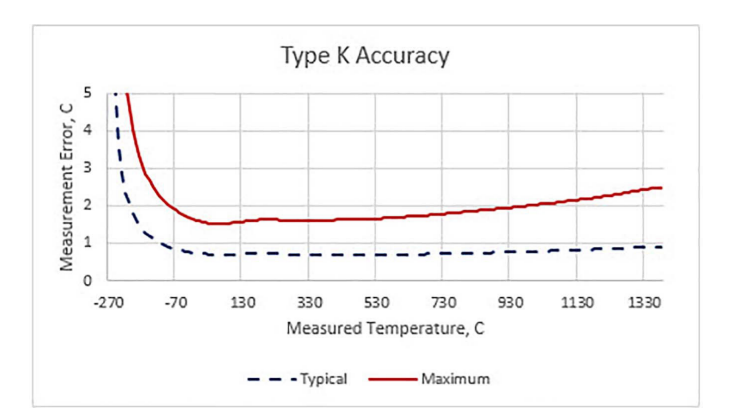

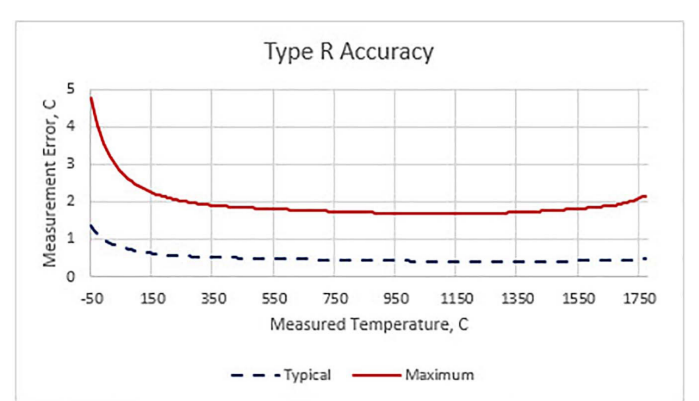

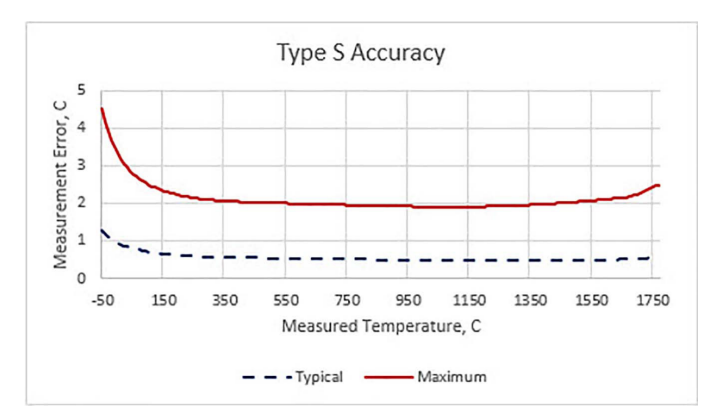

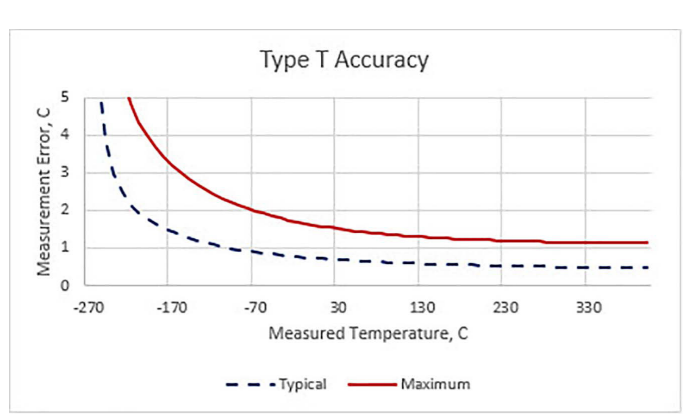

# MCC 134 Specifications and Ordering

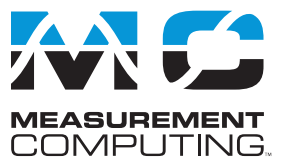

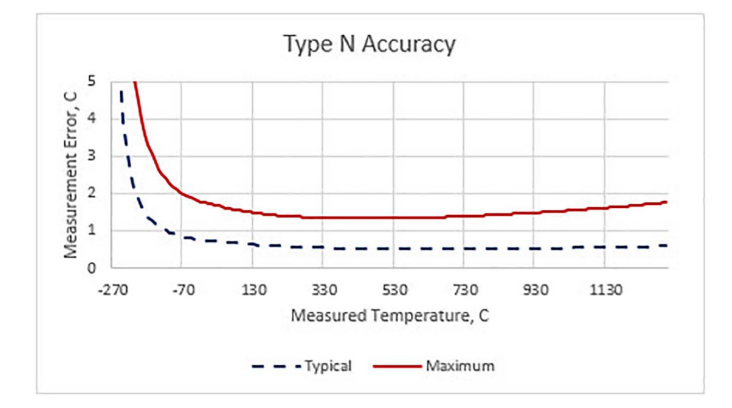

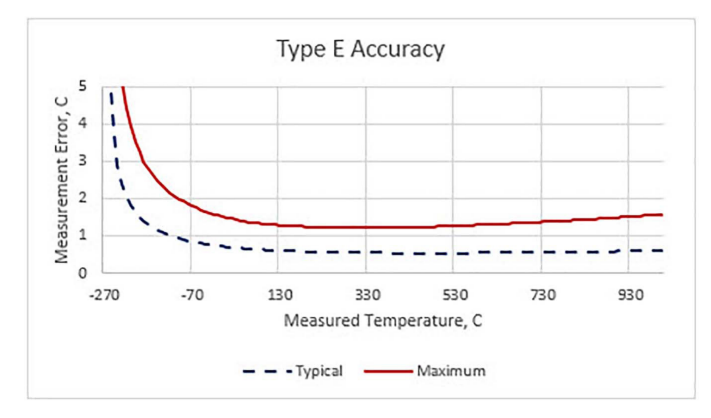

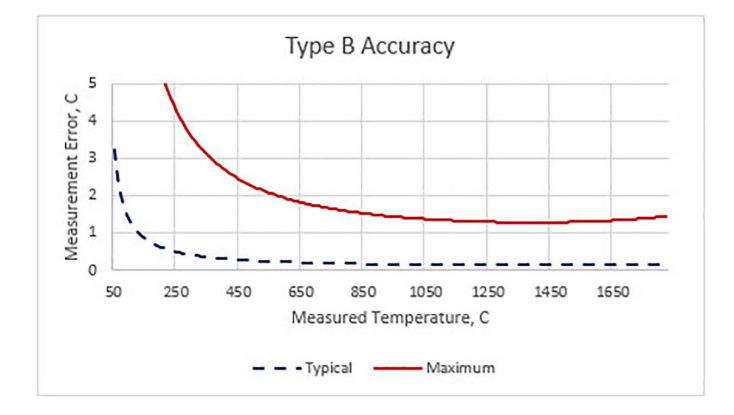

#### **Memory**

**Non-volatile memory:** 4 KB (ID and calibration storage, no user-modifiable memory)

#### **Power**

**Supply current 5 V supply:** 16 mA typ, 24 mA max **3.3 V supply:** 1 mA typ, 5 mA max

#### **Interface**

**Raspberry Pi GPIO pins used**: GPIO 8, GPIO 9, GPIO 10, GPIO 11 (SPI interface) ID\_SD, ID\_SC (ID EEPROM) GPIO 12, GPIO 13, GPIO 26, (Board address) **Data interface type**: SPI slave device, CE0 chip select SPI mode: 1 SPI clock rate: 10 MHz, max

#### **Environment**

**Operating temperature:** 0 °C to 55 °C **Storage temperature:** –40 ˚C to 85 °C max **Relative humidity:** 0% to 90% non-condensing

#### **Mechanical**

**Dimensions**  $(L \times W \times H)$ :  $65 \times 56.5 \times 12$  mm  $(2.56 \times 2.22 \times 0.47)$  in.) max

#### **Accessories**

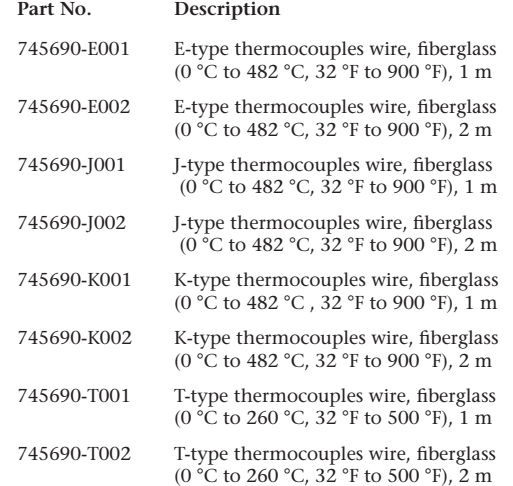

# **Order Information**

## **Hardware**

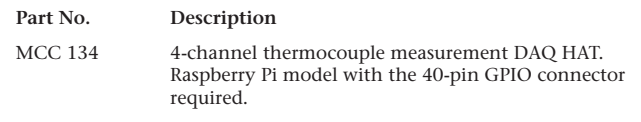

### **Software**

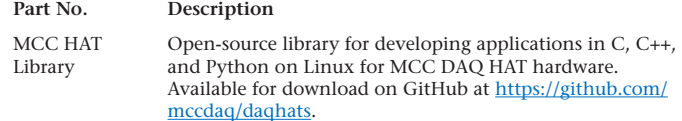

# **X-ON Electronics**

Largest Supplier of Electrical and Electronic Components

*Click to view similar products for* [Modules Accessories](https://www.x-on.com.au/category/embedded-solutions/modules-accessories) *category:*

*Click to view products by* [Digilent](https://www.x-on.com.au/manufacturer/digilent) *manufacturer:* 

Other Similar products are found below :

[7010-0001](https://www.x-on.com.au/mpn/amulet/70100001) [AX98219](https://www.x-on.com.au/mpn/axiomtek/ax98219) [A1UL8RISER](https://www.x-on.com.au/mpn/intel/a1ul8riser) [F1UJPMICRISER](https://www.x-on.com.au/mpn/intel/f1ujpmicriser) [FHW1U16RISER](https://www.x-on.com.au/mpn/intel/fhw1u16riser) [20-101-0440](https://www.x-on.com.au/mpn/digiinternational/201010440) [MBCDROM](https://www.x-on.com.au/mpn/advancedlineardevices/mbcdrom) [AX61221TM](https://www.x-on.com.au/mpn/axiomtek/ax61221tm) [VM-105](https://www.x-on.com.au/mpn/axiomtek/vm105) [EA](https://www.x-on.com.au/mpn/electronicassembly/eacarrediptft02) [CARREDIPTFT02](https://www.x-on.com.au/mpn/electronicassembly/eacarrediptft02) [RK-210E-B](https://www.x-on.com.au/mpn/adlinktechnology/rk210eb) [E226171106](https://www.x-on.com.au/mpn/axiomtek/e226171106) [88606200030E](https://www.x-on.com.au/mpn/axiomtek/88606200030e) [8816K6400A0E](https://www.x-on.com.au/mpn/axiomtek/8816k6400a0e) [SI-HDMI-EDID-EM](https://www.x-on.com.au/mpn/ibase/sihdmiedidem) [MIC-75M13-00A1E](https://www.x-on.com.au/mpn/advantech/mic75m1300a1e) [FPM-1000T-SMKE](https://www.x-on.com.au/mpn/advantech/fpm1000tsmke) [AMK-R004E](https://www.x-on.com.au/mpn/advantech/amkr004e) [96FMCF-ST2ADAPTER1](https://www.x-on.com.au/mpn/advantech/96fmcfst2adapter1) [AHWKPTP12GBGB](https://www.x-on.com.au/mpn/intel/ahwkptp12gbgb) [AXXSTCPUCAR](https://www.x-on.com.au/mpn/intel/axxstcpucar) [FPK-07-R10](https://www.x-on.com.au/mpn/iei/fpk07r10) [Mini Din 6P to 6P HARNESS](https://www.x-on.com.au/mpn/adlinktechnology/minidin6pto6pharness) [881261510A0E](https://www.x-on.com.au/mpn/axiomtek/881261510a0e) [AXXP3SWX08080](https://www.x-on.com.au/mpn/intel/axxp3swx08080) [conga-B7XD/CSP-Cu-B](https://www.x-on.com.au/mpn/congatec/congab7xdcspcub) [881281021A0E](https://www.x-on.com.au/mpn/axiomtek/881281021a0e) [HFT for mounting KIT FN928X\\_FN929X](https://www.x-on.com.au/mpn/schaffner/hftformountingkitfn928xfn929x) [15100600](https://www.x-on.com.au/mpn/krtkl/15100600) [9-5000-](https://www.x-on.com.au/mpn/kontron/950001116) [1116](https://www.x-on.com.au/mpn/kontron/950001116) [BKCMCR1ABB](https://www.x-on.com.au/mpn/intel/bkcmcr1abb) [70763](https://www.x-on.com.au/mpn/auvidea/70763) [98R3612003E](https://www.x-on.com.au/mpn/advantech/98r3612003e) [881261910A0E](https://www.x-on.com.au/mpn/axiomtek/881261910a0e) [106897](https://www.x-on.com.au/mpn/basler/106897) [48222R](https://www.x-on.com.au/mpn/dialogsemiconductor/48222r) [4D ARDUINO ADAPTOR SHIELD II](https://www.x-on.com.au/mpn/4dsystems/4darduinoadaptorshieldii) [20926110901](https://www.x-on.com.au/mpn/harting/20926110901) [PYCASE GREEN](https://www.x-on.com.au/mpn/pycom/pycasegreen) [PYCASE BLUE](https://www.x-on.com.au/mpn/pycom/pycaseblue) [FP15072\\_ZORYA-SC-HEKLA](https://www.x-on.com.au/mpn/ledil/fp15072zoryaschekla) [20952000004](https://www.x-on.com.au/mpn/harting/20952000004) [20953000007](https://www.x-on.com.au/mpn/harting/20953000007) [DP-DVI-R10](https://www.x-on.com.au/mpn/iei/dpdvir10) [575-BBIS](https://www.x-on.com.au/mpn/dell/575bbis) [RACK-](https://www.x-on.com.au/mpn/iei/rack220gwa130b)[220GW/A130B](https://www.x-on.com.au/mpn/iei/rack220gwa130b) [850-33100](https://www.x-on.com.au/mpn/bbsmartworx/85033100) [492-BBKM](https://www.x-on.com.au/mpn/dell/492bbkm) [IP411](https://www.x-on.com.au/mpn/ibase/ip411) [70760](https://www.x-on.com.au/mpn/auvidea/70760)